## **ECS Agent - How to Make Outbound Calls**

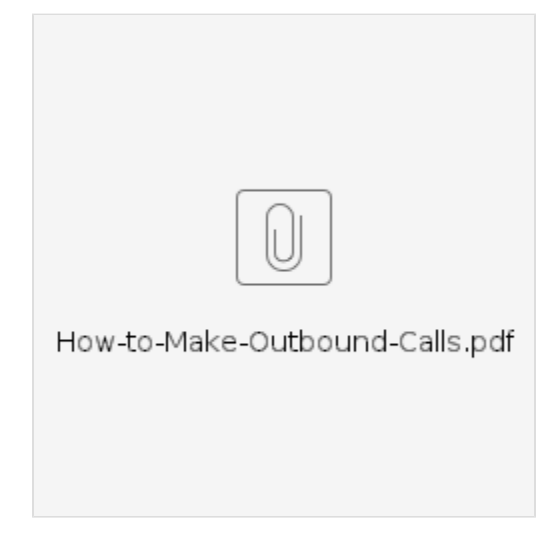